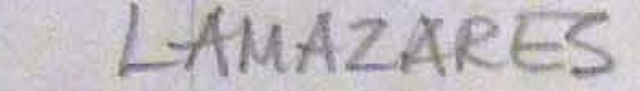

(Eso no se simula -1-)

No tenemos remedio. Todavía hay estetas, cibernéticos de oficio, que se acercan a la creación artística programados por algún ordenador historicista, dispuestos a afirmar su aberrante profesión de entomólogos del estilo. ¿Qué dirán de la obra de Antón Lamazares?. Por supuesto que dirán algo, y es conveniente que lo digan, porque nada más inquietante que el vértigo del silencio, y esta obra es un clamor. Pero si dicen que "el repertorio de datos' o que "en una segunda lectura" se deduce que "la dialéctica significado/significante" provoca "una función/disfunción de valores plásticos"..., no tenemos remedio. Desde esta a esa orilla de un mismo continente cultural mi estupor te confiesa que no tenemos remedio. Cuánto menos si la mirada urgente, poco demorada, de tales jueces apela retroactivamente a cierto espacio entre vanguardias que se llamó... ¿Cómo se llamó?... No, no es el expresionismo, ni el cubismo, ni el surrealismo, ni el "art brut". No puede ser nada así porque, en este capítulo de la crónica, desligado de una posición en el tiempo, todo eso es un episodio.

Trato de indicar con ello que invocar al expresionismo, etc, deja intacto lo que en la aventura de la representación artística interesa préviamente: el artista. Yo no podría penetrar -intentarlo- en el intimo y personalisimo mundo de Antón Lamazares, uno de los más firmes exponentes de la gran pintura joven española, auxiliandome de "eruditos" argumentos referenciales que, con el supues to ánimo de precisar una manera de ser plástica, condenasen a la orfandad al propio e incomparable pintor. Sustraído de otra dinámica de método, ¿qué sentido tiene hablar de abstracción, de nueva figuración...?. ¿Nos hemos devaluado tanto que, con el solo enunciado de esos términos, podemos colocar al artista como listo para sentencia?. Yo no quiero creerlo. Yo quiero pensar el arte desde

(Eso no se simula -2-)

lo irreferible, que no excluye determinados indicios, pero en la orilla, al margen de. Quiero ver a Antón Lamazares -como a todo verdadero pintor- inaugurando minuto a minuto, día a día, pincelada a pincelada, su desbordado caudal de saberes. Abrazando su procedencia -que se origina, por qué no, hace milenios- y derogándola al instante, en un gesto simultáneo. Creándose a sí mismo, tensando su conciencia de artista, en tanto crea y tensa la conciencia de algo que aparece ahí, sobre cualquier cosa que sirva de soporte -un cartón, por ejemplo; un roto cartón abandonado por la civilización de la abundancia-, instaurando una inconcebible forma de vida. Porque el arte es vida. Hemos de recordarnos, de cuando en cuando, este para muchos simplisimo y hasta ridículo aserto, y para Antón Lamazares y, modéstamente, para mí el más revoluciona rio. El arte es lo opuesto a un ceremonial narcisista: es vida. Na turálmente transferida desde el gozo y el dolor del artista al dolor y el gozo de una situación que funcionálmente denominamos cuadro, o lo que sea. Vida que se erige en trasunto de la de quien le otorgó inspiración y, probablemente, de la de un contemplador como tú, solidario en unos comportamientos y actitudes para los

que no existen lejanías.

Reconozco mi incapacidad para describirte hasta qué punto esto es así. Hasta qué término se produce la identidad de un Antón Lamazares en su humanisima, incesante proyección de lo cotidiano, con el asombrado semblante por el que se manifiesta su imprevisible universo pictórico. Hasta qué punto y término el hombre, el pintor. es atención a cuanto acontece, admiración por las inimaginables cir cunstancias que tienen la facultad de suscitarla -un color en el que nadie ha reparado, un rostro con el que se cruza por la calle, la indescifrable huella que algo pintó en un muro, los reflejos de aquél atardecer/amanecer...-, deseo de inundarse por lo que le rodea, vivir de una manera total -ni el adorno, ni la ficción, ni la

neutralidad-, para, con igual locura, con idéntica armonía, trascender lo vivido en pintura. Eso no se simula. Ese delirio, esa inteligencia, ese dibujo, esa fuerza, ese tejido pictórico, ese viento, esa forma de ser, todo lo que ves y sientes no se simula.

Miguel Logroño